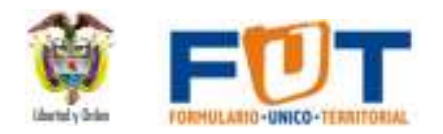

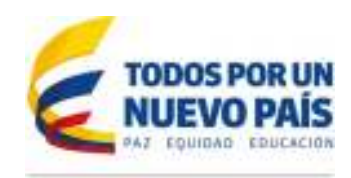

## **Formulario Único Territorial (FUT) – Categoría Víctimas**

A continuación se presentan las recomendaciones que pretenden orientar al ente territorial en el correcto diligenciamiento del FUT categoría víctimas:

- 1. La responsabilidad del reporte FUT está a cargo del representante legal de la respectiva entidad territorial (Alcalde o Gobernador), quien a su vez puede delegar en el Secretario de Hacienda, Secretario de Planeación o quien haga sus veces. La omisión del reporte podría generar sanciones disciplinarias con los entes de control.
- 2. Para el reporte de la categoría víctimas es necesaria la articulación entre el encargado del diligenciamiento del FUT, el enlace de víctimas y los encargados de otras dependencias que invierten en atención a la población víctima.
- 3. Es importante reportar los cinco momentos presupuestales: (1) Presupuesto inicial: corresponde a las apropiaciones en el presupuesto aprobado por el Concejo Municipal o Asamblea Departamental, 2) Presupuesto definitivo: apropiaciones definitivas, es decir, después de adiciones, modificaciones y reducciones, 3) Compromisos: corresponde al valor de los registros presupuestales, 4) Obligaciones: corresponde a las obligaciones generadas cuando el contratista entrega a satisfacción los bienes y servicios contratados, y 5) Pagos: corresponde al pago que respalda una obligación.
- 4. Se deberá identificar en la inversión general, los rubros que beneficiaron a la población víctima en los diferentes sectores de la administración. Si en el presupuesto existen rubros que atienden la población en general entre ellas la población Víctima, se recomienda establecer una aproximación (Por ejemplo, una regla de tres) a partir de la participación de la población Víctima atendida entre a la población total atendida.
- 5. En el FUT se deberá reportar únicamente los recursos invertidos por el ente territorial (municipio o gobernación). La inversión realizada por otro nivel de gobierno en el territorio no se reporta en la herramienta, ya que esta información la reporta el respectivo nivel de gobierno. En últimas, la entidad territorial deberá reportar solamente los recursos que entran al presupuesto municipal o departamental y que se invierte en la atención a la población víctima. Por ejemplo: 1) si una entidad del orden nacional o departamental cofinancia y el ejecutor es el municipio, estos recursos deben ser presupuestados y por ende reportados en el FUT, 2) si una entidad del orden nacional ejecuta recursos para atender la población víctima, dicha inversión no debe reportarse al FUT por parte de la entidad territorial.

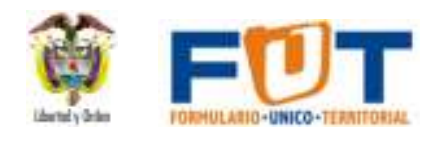

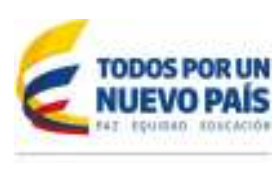

Continuación oficio Página 2 de 3

- 6. La Categoría de Víctimas 1 es un anexo de la Categoría de Inversión en donde la entidad debe reportar la inversión total en población víctima del conflicto armado, en los sectores de Educación, Salud, APSB, Vivienda, entre otros. Se deberá estimar la inversión en población Víctima en los proyectos que beneficien la población en general. Ejemplo:
	- a. En afiliación al régimen subsidiado, el valor total de la inversión en régimen subsidiado por la relación de personas víctimas afiliadas y el total de personas afiliadas (Valor inversión x (Personas afiliadas Víctimas /Total de personas afiliadas);
	- b. En Salud pública, el valor total de la inversión en acciones de Salud Pública por la relación de personas víctimas atendidas y el total de personas atendidas (Valor inversión x (Personas atendidas Víctimas /Total de personas atendidas). En esta se recomienda a las Entidades Territoriales detallar los beneficiarios según grupo poblacional (Víctimas y no víctimas)
	- c. En prestación a la población pobre no asegurada, el valor total de la inversión en atención a la población pobre no asegurada por la relación de personas víctimas pobres no asegurados atendidos y el total de personas pobres no asegurados atendidos (Valor inversión x (Personas víctimas pobres no aseguradas atendidas/personas pobres no asegurados atendidos).
	- d. En calidad educativa, el valor total del proyecto de inversión (mantenimiento; dotación; Transporte o Alimentación) multiplicado por la relación de alumnos víctimas y el total de alumnos beneficiarios del proyecto (Valor proyecto x (Alumnos Víctimas /Total de alumnos )
	- e. En calidad gratuidad, el municipio debe solicitar a las instituciones educativas la inversión estimada en población víctimas de acuerdo lo expuesto en los anteriores conceptos de calidad
- 7. Para el caso de recursos de inversión en infraestructura vial o servicios públicos, recuerde que los mismos deberán estar relacionados con las acciones de asistencia, atención y reparación integral a las víctimas del conflicto armado interno, con el fin de reportarlos en la categoría víctimas del FUT. Por ejemplo, en el marco de un proceso de retorno o reparación colectiva, los cuales debe conocer el enlace de víctimas.
- 8. Se deberá reportar diferenciando si la inversión benefició a víctimas de desplazamiento o de otros hechos víctimizantes. En caso que una víctima se haya registrado por el hecho de desplazamiento y alguno de los otros hechos victimizantes, el gasto de inversión se deberá reportar en el formato de desplazados y no se debe volver a reportar en el de otros hechos victimizantes.

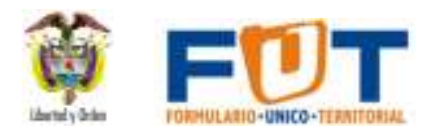

Continuación oficio Página 3 de 3

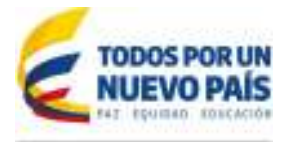

9. El FUT tanto en su categoría víctimas, como en todas sus otras categorías, se reporta en **miles de pesos**, por lo que debe diligenciar una coma decimal en vez de punto en las tres últimas cifras del valor a reportar. Por ejemplo, si desea reportar el valor de 4.500.650 (cuatro millones quinientos mil seiscientos cincuenta pesos) deberá reportarlo como 4.500,650 (cuatro mil quinientos pesos con seiscientos cincuenta centavos)

Tenga en cuenta las orientaciones presentadas anteriormente para el último reporte de la vigencia 2014, a realizarse entre el 1° de enero y el 15 de marzo del año 2015, con el fin de presentar una información completa sobre la inversión realizada en la población víctima en la vigencia. Igualmente, recuerde que en el mes de abril de 2015 se reporta el primer trimestre del año, y es a partir de esa vigencia que no se tendrá que reportar la categoría víctimas II del FUT (categoría poblacional) ya que para el 2015 la única información que será usada por las entidades nacionales del FUT categoría Víctimas es la información presupuestal.

Por último, es necesario reiterar la importancia de reflejar el gasto de inversión y el esfuerzo presupuestal que realiza su entidad territorial en la política pública de víctimas en el FUT, ya que este es único mecanismo establecido por la norma para hacer seguimiento a la implementación de la Ley de víctimas en territorio.

Cordialmente,

## **COMITÉ TÉCNICO DEL FORMULARIO ÚNICO TERRITORIAL**